# Programmierung und Modellierung

## Aufgabe 4-1 **Applikative Auswertung, Sonderausdrücke** is a statement of Australian Australian Australian Australian Australian Australian Australian Australian Australian Australian Australian Australian Australian Austral

a) Die folgende Funktion prüft – etwas umständlich – ob eine ganze Zahl tatsächlich eine ganze Zahl ist:

fun ganz $(x)$  =  $x=0$  orelse ganz $(abs(x)-1);$ 

Diese Funktion bildet jeden int-Wert auf den Wahrheitswert true ab. Dass man sogar dazu Rekursion verwenden kann, hat Hiasl Hirndübl ausgetüftelt.

Beschreiben Sie in einer Datei 4-1a.txt mit dem Substitutionsmodell, wie der Ausdruck ganz(~1) in SML ausgewertet wird. Geben Sie genügend viele Zwischenschritte an, damit unmissverständlich klar wird, welche Teilausdrücke in welcher Reihenfolge ausgewertet werden und welchen Wert sie jeweils haben.

b) Bartl Bastscho bastelt sich seine eigene Disjunktion, weil er sich den komischen Namen orelse so schlecht merken kann:

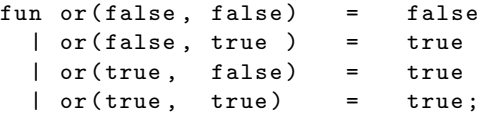

Er testet die Funktion erfolgreich mit Beispielen wie or( 5<3, 5>=3 ) und ist gerade dabei, sie als Infixoperator zu definieren, als Vroni Frogstmi vorbeikommt und sagt: "Also die Funktion vom Hiasl<br>mittels damit überkennt nicht tempinismu. Du hart is annan die Webskeitstehel implementiert. In würde damit überhaupt nicht terminieren. Du hast ja genau die Wahrheitstafel implementiert. In der Vorlesung haben wir aber gehört, dass orelse-Ausdrücke in SML nicht mit der Wahrheitstafel ausgewertet werden, sondern als Sonderausdrucke." ¨

Bartl erinnert sich nur undeutlich, aber er ändert seine Definition. Zum Testen baut er sein or in die Funktion von Hiasl ein. Er ist verblufft, als er merkt, dass sie auch so nicht terminiert: ¨

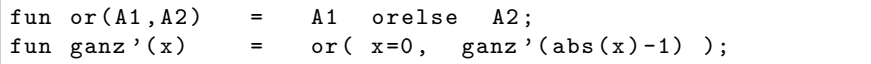

Beschreiben Sie in einer Datei 4-1b.txt mit dem Substitutionsmodell, wie der Ausdruck ganz'(~1) in SML ausgewertet wird.

### Aufgabe 4-2 Programmieren in SML

Schreiben Sie eine Funktion strToList(s), die einen String s in eine Liste seiner Zeichen umwandelt. Verwenden Sie dazu nur die Funktionen, die auf Seite 11 des Foliensatzes 4 angegeben wurden. Geben Sie Ihre Implementierung in einer Datei 4-2.sml ab.

Hinweis: Oftmals benötigen Sie mehr Parameter, um eine Rekursion sinnvoll durchführen zu können. Hier empfielt es sich, eine Hilfsfunktion zu definieren, in der die eigentliche Arbeit erledigt wird. Bei dieser Aufgabe benutzt ein möglicher Lösungsweg so eine Hilfsfunktion, die zusätzlich zu dem String noch die aktuelle Position übergeben bekommt. Es ist jedoch auch möglich, ohne Hilfsfunktion auszukommen.

### Aufgabe 4-3 Listen

In dieser Aufgabe sollen einige Funktionen auf Listen definiert werden. Geben Sie diese Funktionen in einer Datei 4-3.sml ab.

- a) Schreiben Sie eine SML-Funktion zaehle(l, e), welche in einer Liste l die Anzahl der Vorkommen vom Element e zählt. So soll z.B. der Aufruf zaehle([1,2,3,4],5) den Wert 0 ergeben, und der Aufruf zaehle( $["a", "b", "a", "c"]$ , "a") den Wert  $2.<sup>1</sup>$  $2.<sup>1</sup>$  $2.<sup>1</sup>$
- b) Schreiben Sie eine SML-Funktion entferne(l,e), die alle Elemente gleich e aus der Liste l entfernt. So soll beispielsweise  $entference([1,2,3,1,4], 1) = [2,3,4]$  gelten.
- c) Schreiben Sie eine SML-Funktion duplikate(l), die die Anzahl der Elemente ausgibt, die in der Liste l mehrfach vorkommen. So soll z.B. der Aufruf von duplikate([1,2,3,2,1]) den Wert 2 und der Aufruf von duplikate $([1,2,1,3,1])$  den Wert 1 zurückgeben (die 1 wird nur einfach gezählt). Sie dürfen (und sollten) dabei auf bereits von Ihnen definierte Funktionen zurückgreifen.

Abgabe: Montag, den 25.5.2009, 12 Uhr, per UniWorx.

<span id="page-1-0"></span><sup>&</sup>lt;sup>1</sup>Neuere SML-Implementierungen werden Ihre Implementierung mit der Warnung "calling polyEqual" kommentieren.<br>12 ist lein wirkliches Ducklem der Algerithnus ist nur etwee inefficient siehe kttp://www.ee.williams.cdu/erforu Dies ist kein wirkliches Problem: der Algorithmus ist nur etwas ineffizient, siehe [http://www.cs.williams.edu/](http://www.cs.williams.edu/~freund/cs334-083/examples/ml/ML-hints.html)∼freund/ [cs334-083/examples/ml/ML-hints.html](http://www.cs.williams.edu/~freund/cs334-083/examples/ml/ML-hints.html).